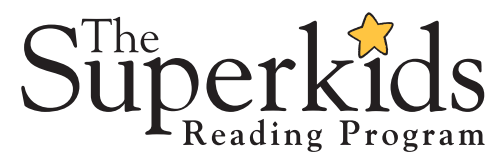

## DIGITAL ACCESS Teachers' Frequently Asked Questions

Teacher Portal | Parent Portal | Superkids Online Fun

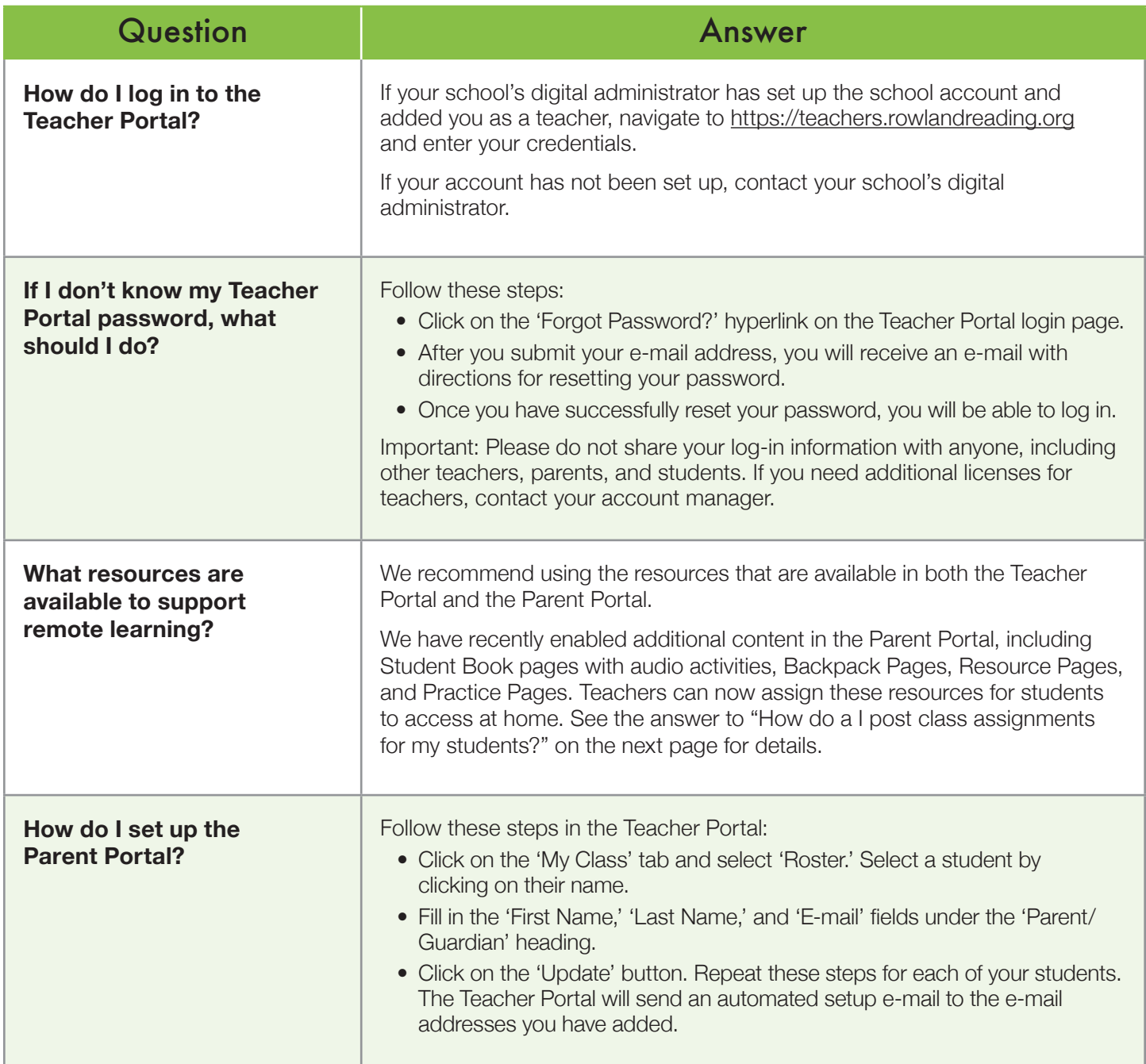

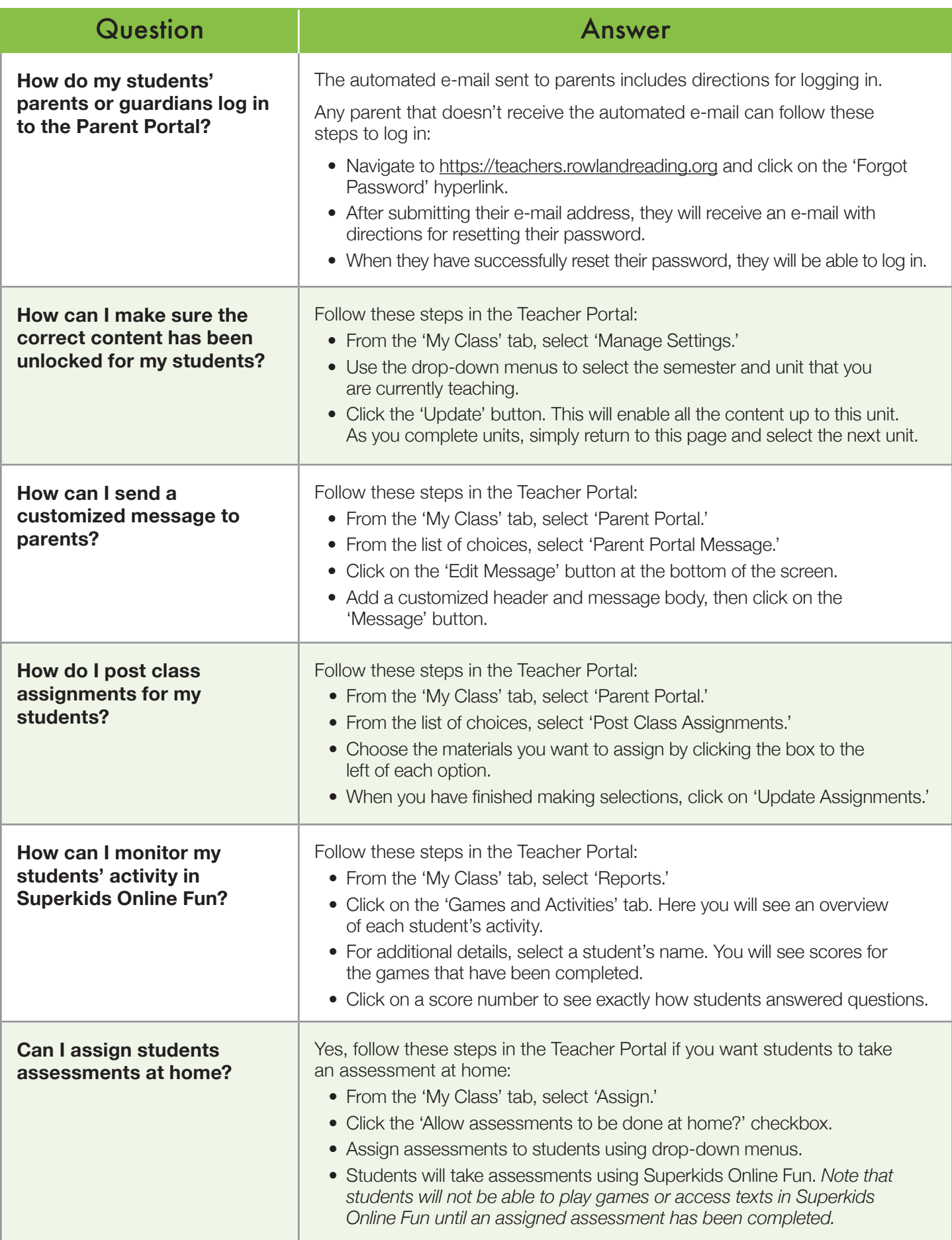